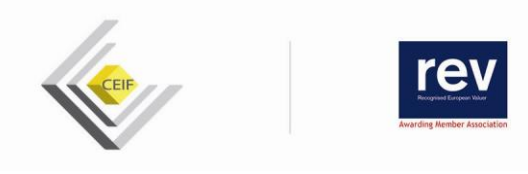

ZOOM DVI à distance : « Un outil au service de l'Expert

Quelles sont les potentialités de DVI ? Ce que l'outil permet, ce qu'il ne permet pas ? Ces questions sont essentielles pour appréhender les apports de DVI aux pratiques des Experts. Cette formation vous permettra d'utiliser DVI en reliant l'outil aux fondamentaux de l'expertise que sont **la recherche et l'analyse des comparables. La formation intègre les nouvelles fonctionnalités 2023 de DVI.**

**PRE REQUIS :** Aucun

**PUBLIC VISE :** Experts en évaluation immobilière membre de la CEIF

### **OBJECTIFS**

- Maîtriser l'outil DVI
- Faire le lien entre l'outil et la mise en œuvre du processus d'évaluation des biens

**DUREE :** 2 demi-journées **(**6 heures)

**HORAIRES** : 14H30– 17H30

### **MODALITE ET DELAI D'ACCES**

Inscription en ligne via le site [www.lecampusdelexpertise.immo](http://www.lecampusdelexpertise.immo/) Délais d'accès : suivant planning accessible sur le site [www.lecampusdelexpertise.immo](http://www.lecampusdelexpertise.immo/)

**TARIFS :** 180 € TTC

**CONTACT :** Le secrétariat 01.53.76.03.52 chambrenationale@expertfnaim.org

### **METHODES PEDAGOGIQUES**

- Par visioconférence via la plateforme ZOOM
- Alternance entre apports théoriques et mise en situation

**=MOYENS PEDAGOGIQUES, TECHNIQUES** Livret, ordinateur

**MODALITE D'EVALUATION**

QCM en fin de formation

### **ACCESSIBILITE AUX PERSONNES HANDICAPEES**

Nous consulter 01.53.76.03.52 chambrenationale@expertfnaim.org

*01 septembre 2023*

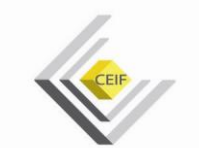

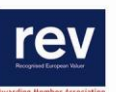

# **Programme**

### **1ère séquence : 3 heures**

- Tour de table des attentes
- Bref historique de la data immobilière
- Présentation des sources et du contenu de DVI
- Présentation des fonctionnalités de géolocalisation et des filtres de recherche
- Présentation du mécanisme de recherches
- La zone de recherche par l'exemple
- les filtres de recherche par l'exemple
- Les autres données accessibles : Cadastre, PLU, Risques environnementaux, Street-View, Permis de construire, Données sur les personnes morales (propriétaires de la parcelle et exploitants), Risques terrain, Installations industrielles, Bâtiments remarquables ...
- La restitution de la donnée (tableau Excel, fiche de synthèse)

### **2ème séquence : 3 heures**

Interpréter la donnée :

- montant de la cession hors droits
- - surfaces

Cas pratique de mise en œuvre portant sur des actifs :

- - fonciers
- - résidentiels
- - professionnels
- - biens exceptionnels

# **Documentation**

**Livret de formation :** Sous forme condensée et ludique, présentation de l'ensemble des fonctionnalités du produit sous forme de didacticiel permettant au stagiaire de retrouver le contenu des informations de la formation lors du retour en entreprise.